## SAP ABAP table /NFM/TORDERPOS {Documents: NF Item Data}

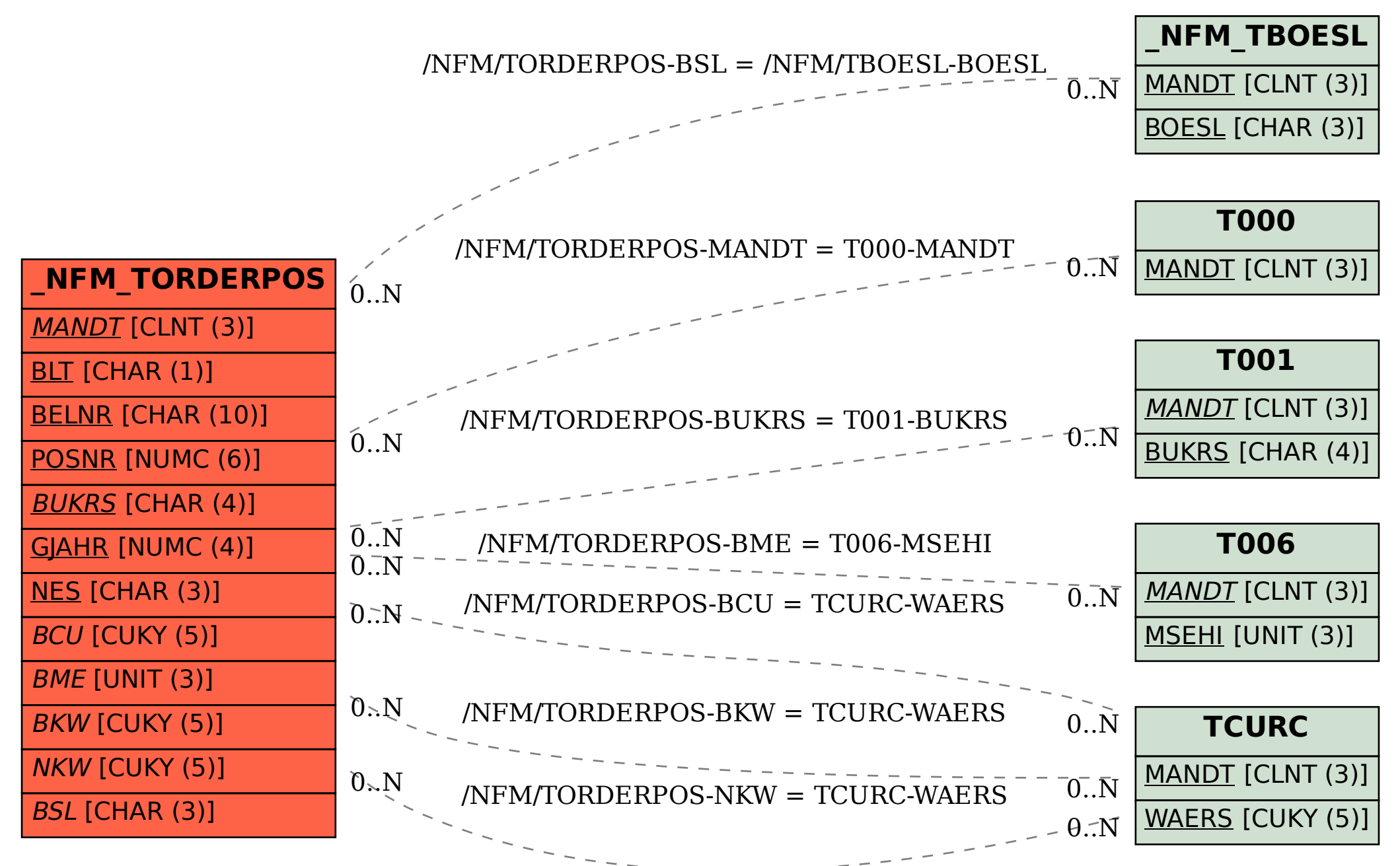